## **МІНІСТЕРСТВО ОСВІТИ І НАУКИ УКРАЇНИ ІЗМАЇЛЬСЬКИЙ ДЕРЖАВНИЙ ГУМАНІТАРНИЙ УНІВЕРСИТЕТ ФАКУЛЬТЕТ УПРАВЛІННЯ, АДМІНІСТРУВАННЯ ТА ІНФОРМАЦІЙНОЇ ДІЯЛЬНОСТІ КАФЕДРА МАТЕМАТИКИ, ІНФОРМАТИКИ ТА ІНФОРМАЦІЙНОЇ ДІЯЛЬНОСТІ**

# **РОБОЧА ПРОГРАМА НАВЧАЛЬНОЇ ДИСЦИПЛІНИ**

# **Методика застосування комп'ютерної техніки у навчанні природничих наук**

*(назва навчальної дисципліни)*

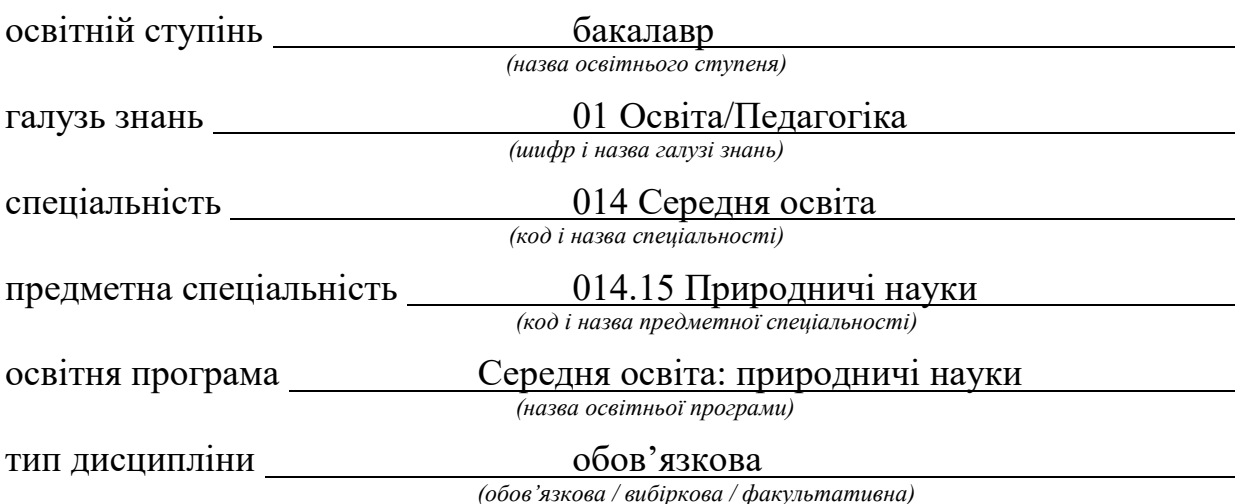

ПОГОДЖЕНО:

Гарант освітньої програми

О.В. Федорова  $(ni\partial nuc)$  /

#### РЕКОМЕНДОВАНО:

кафедрою математики, інформатики та інформаційної діяльності протокол № 1 від «30» серпня 2019 р.

Завідувач кафедри Ше О.М. Івлієва

#### ПОГОДЖЕНО:

Голова науково-методичної ради факультету управління, адміністрування та інформаційної діяльності

О.В. Федорова  $(ni\partial huc)$ 

Розробники програми:

Смирнова Ірина Михайлівна, доктор педагогічних наук, доцент кафедри математики, інформатики та інформаційної діяльності;

Грендач Т.І., викладач кафедри математики, інформатики та інформаційної діяльності

Рецензенти програми:

Мізюк В. А. кандидат педагогічних наук, доцент кафедри математики, інформатики та інформаційної діяльності.

> © Смирнова I.М., 2019 © Грендач Т.I., 2019 © ІДГУ, 2019

# **1. ОПИС ДИСЦИПЛІНИ**

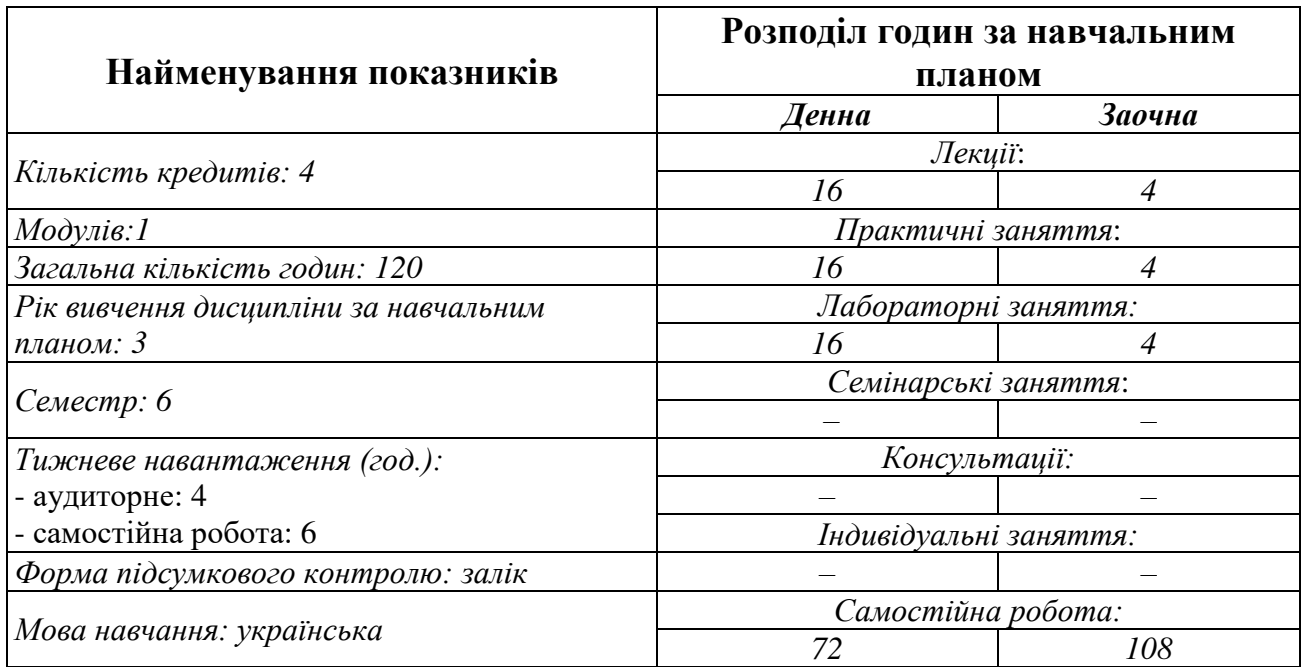

# **2. МЕТА ДИСЦИПЛІНИ**

**Предметом** вивчення навчальної дисципліни є сучасні інформаційнокомунікаційні технології, необхідні для виконання завдань майбутньої професійної діяльності вчителя природничих наук.

**Метою** вивчення дисципліни є формування знань, умінь, навичок майбутніх фахівців до використання комп'ютерних інформаційних технологій як інструменту для вирішення професійних завдань у своїй предметній галузі.

**Передумови:** «Інформаційно-комунікаційні технології за професійним спрямуванням», «Методика навчання біології», «Методика навчання хімії», «Методика навчання фізики».

**Міждисциплінарні зв'язки:** «Інтегрований курс «Природничі науки» з методикою навчання».

# **3. ОЧІКУВАНІ РЕЗУЛЬТАТИ НАВЧАННЯ**

# **Інформація про компетентності та відповідні їм програмні результати навчання за дисципліною**

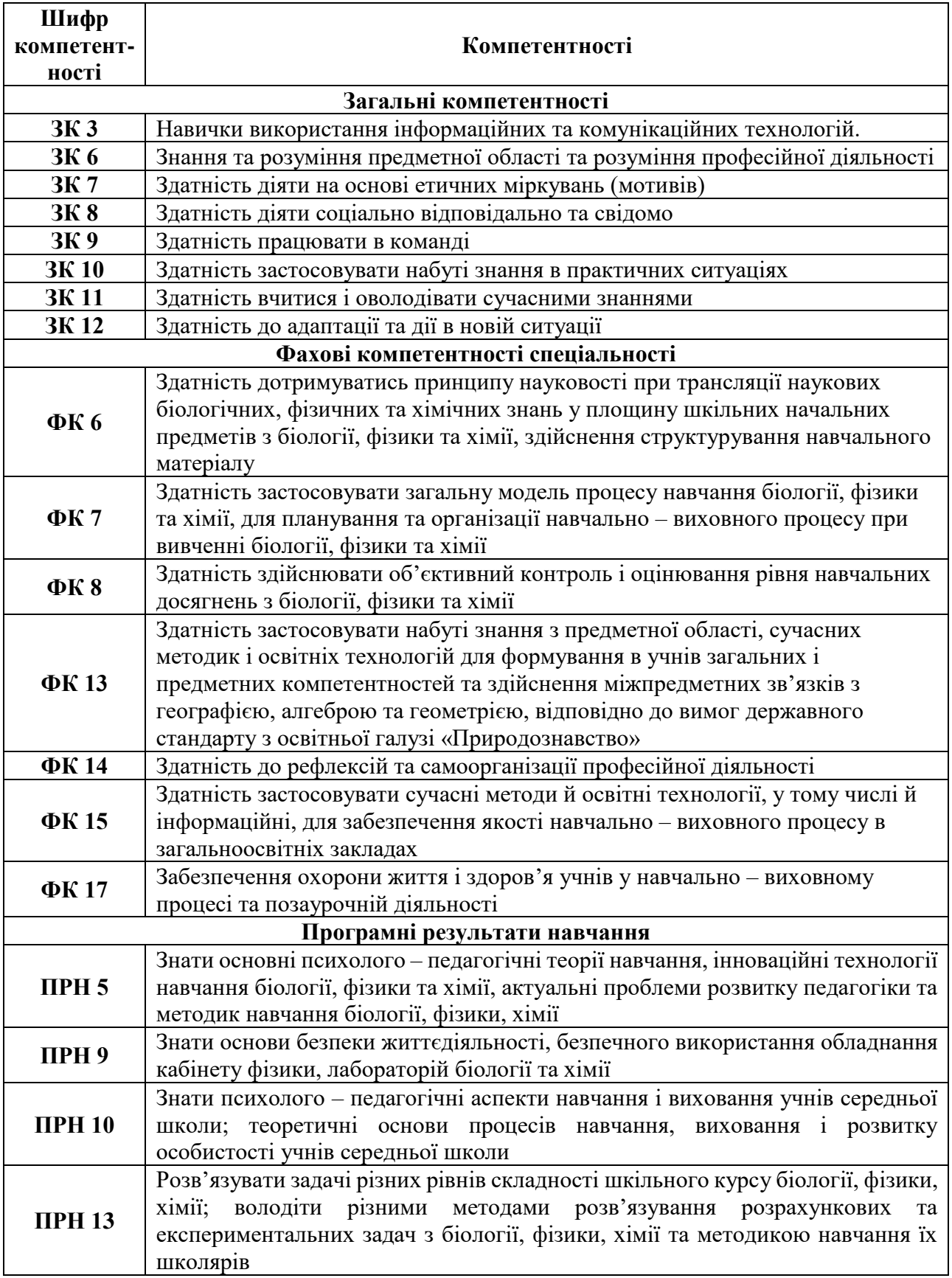

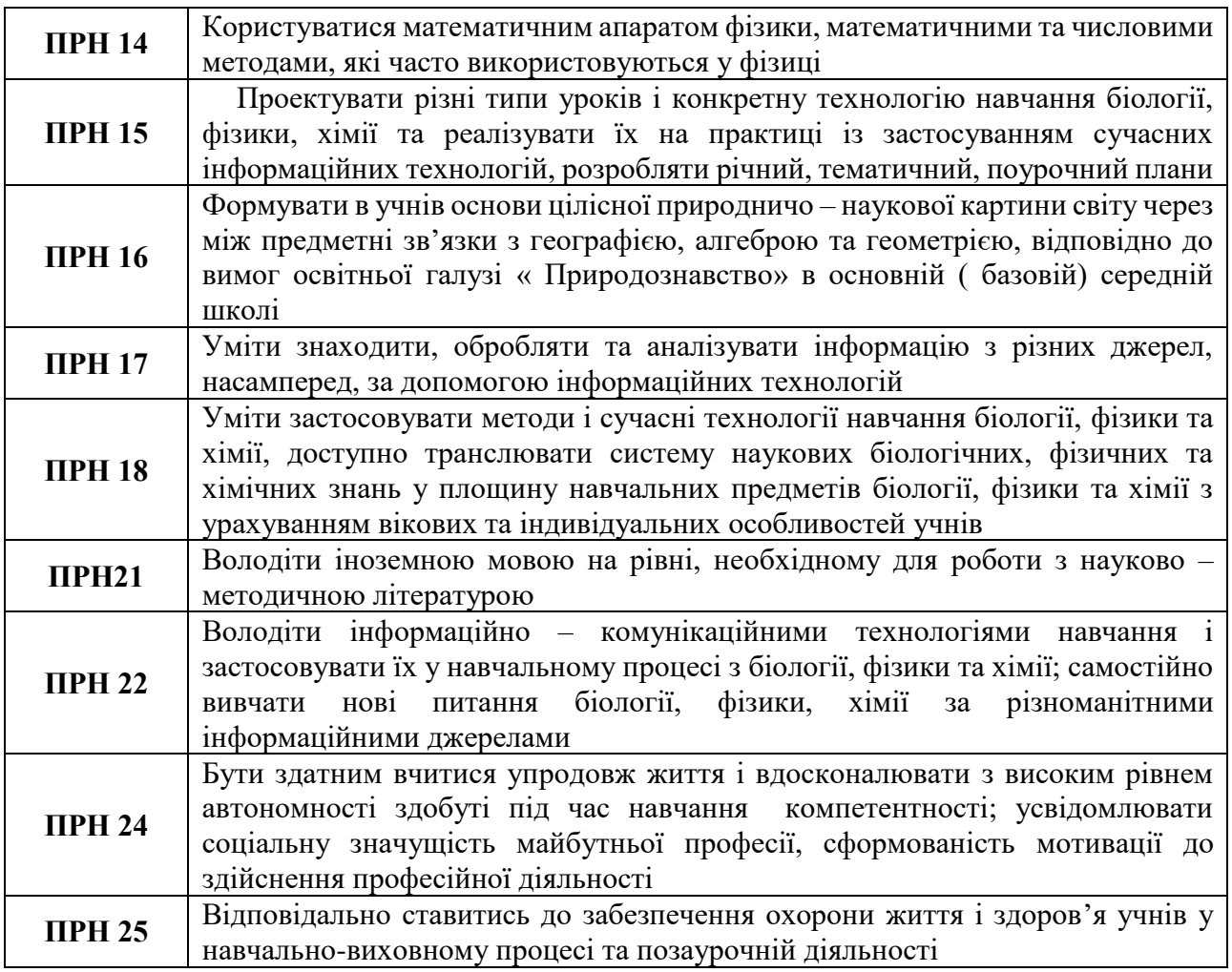

# **4. ТЕМАТИЧНИЙ ПЛАН ДИСЦИПЛІНИ**

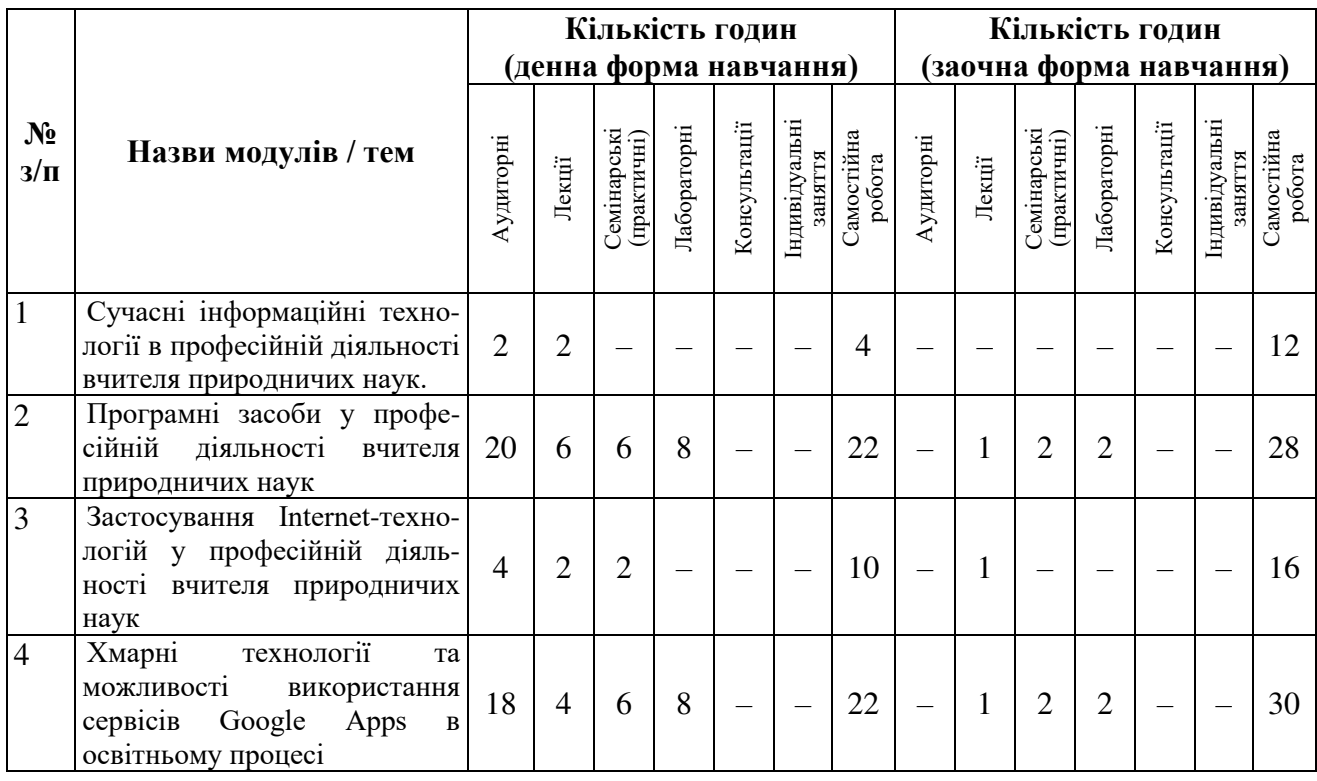

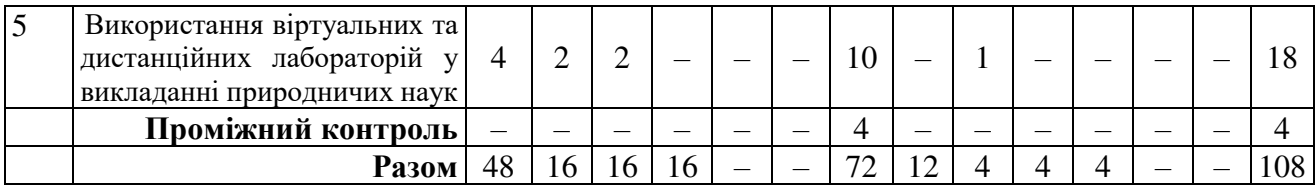

#### **5. ПРОГРАМА НАВЧАЛЬНОЇ ДИСЦИПЛІНИ**

#### *5.1. Зміст навчальної дисципліни за темами*

*Тема 1. Сучасні інформаційні технології в професійній діяльності вчителя природничих наук (2 год).*

Предмет та задачі курсу. Поняття інформаційного суспільства. Вплив розвитку комп'ютерної техніки і інформаційних технологій на професійну діяльність. Керована й некерована інформатизація. Інформатизація різних видів професійної діяльності. Напрями використання ІКТ за професійним спрямуванням. Поняття інформаційної культури. Складові інформаційної культури майбутнього фахівця. Формування інформаційної культури через використання сучасних інформаційно-комунікаційних технологій в майбутній професійній діяльності.

*Тема 2. Програмні засоби у професійній діяльності вчителя природничих наук (6 год)*

Програмні засоби планування навчальних занять (офісні технології). Програмні засоби підготовки навчальних матеріалів (офісні технології, мережеві технології). Мультимедіа в освіті. Інформаційне забезпечення навчального процесу. Програмні засоби оцінки та контролю знань. Програмні засоби управління навчальним процесом. Сучасні технічні засоби у навчальному процесі: інтерактивні дошки та програмне забезпечення до них.

#### *Тема 3. Застосування Internet-технологій у професійній діяльності вчителя природничих наук (2 год).*

Вдосконалення професійної діяльності, професійного та особистісного розвитку через участь у роботі мережевих спільнот, освітніх порталів, дистанційних конференцій та конкурсів. Портфоліо педагога (паперове портфоліо, портфоліо-презентація, електроне портфоліо, веб-портфоліо). Персональний блог педагога: що це і навіщо він потрібен.

*Тема 4. Хмарні технології та можливості використання сервісів Google Apps в освітньому процесі (4 год).*

Загальна характеристика хмарних технологій. Використання хмарних технологій в освіті. Хмарний сервіс Google Apps та отецифіка його використання. Використання хмарного сховища Google Drive Сутність та особливості Google Apps у професійно-педагогічній діяльності педагога. Технологія організації спільної роботи з документами, таблицями, опитуваннями та малюнками в Google Apps. Огворення опитувань засобами Google Forms та обробка їх результатів засобами Google Apps. Технологія створення тестів та їх обробка засобами Google Apps

*Тема 5. Використання віртуальних та дистанційних лабораторій у викладанні природничих наук (2 год).* 

Поняття віртуальної та дистанційної лабораторій. Переваги віртуальних та дистанційних лабораторій перед реальними лабораторіями.

#### *5.2. Тематика практичних занять.*

- 1. Розробка уроку з використанням навчального відео.
- 2. Розробка уроку з використанням презентацій.
- 3. Використання інтерактивної дошки на уроках природничих дисциплін.
- 4. Блог учителя в професійно-педагогічній діяльності.
- 5. Розробка з використанням інтерактивних завдань Learningapps.org.
- 6. Розробка уроку з використанням мобільних застосунків.
- 7. Розробка уроку з використанням онлайн-тестів.
- 8. Розробка з використанням можливостей віртуальних лабораторій.

## *5.3. Тематика лабораторних занять.*

- 1. Підготовка дидактичних матеріалів засобами текстових редакторів.
- 2. Підготовка дидактичних матеріалів засобами редакторів електронних таблиць.

3. Підготовка наочних засобів та навчально-методичних матеріалів у презентаційних програмах.

- 4. Створення навчального відео.
- 5. Розробка інфографіки засобами он-лайн редактора Canva.
- 6. Технологія організації спільної роботи з документами, таблицями, опитуваннями та малюнками в Google Apps.
	- 7. Спільна робота над підготовкою презентацій засобами Google Apps.
	- 8. Створення тестів, анкет з допомогою сервісу Google ФОРМА.

## *5.4. Організація самостійної роботи здобувачів.*

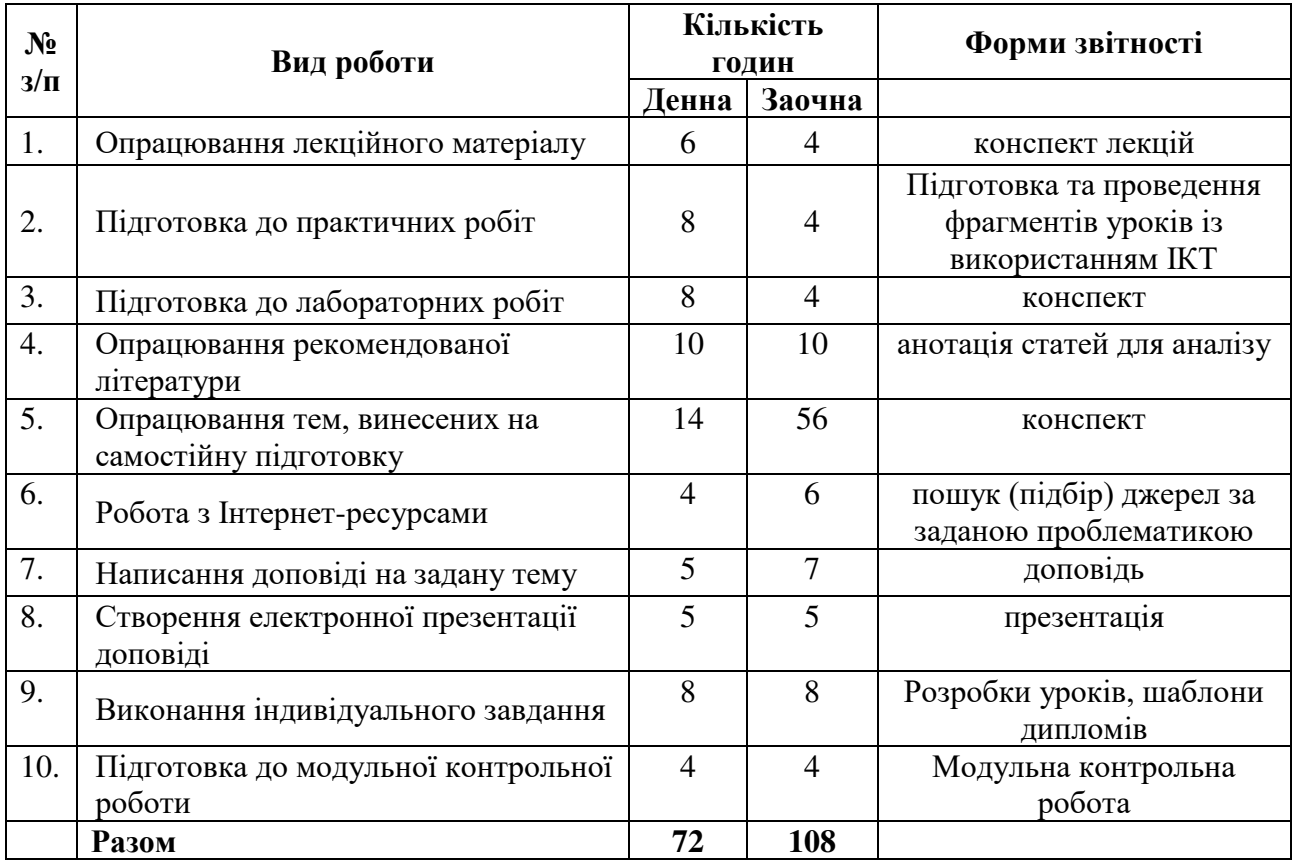

## **Тематика індивідуальних (групових) завдань**

- 1. Розробка різних типів уроків з використанням:
	- − віртуальних лабораторій;
	- − сервісів Google;
	- − інтерактивної дошки;
	- − онлайн-сервісу Learningapps.org;
	- − мобільних застосунків;
	- − технологій Веб 2.0.

2. Створити блог вчителя засобами Google Blogger.

# **6. ФОРМИ ПОТОЧНОГО ТА ПІДСУМКОВОГО КОНТРОЛЮ**

*6.1. Форми поточного контролю:* перевірка виконання завдань для самостійної роботи, перевірка виконання завдань під час лабораторних робіт

*6.2. Форми проміжного контролю:* модульна контрольна робота.

*6.3. Форми підсумкового контролю:* залік.

*6.4. Засоби діагностики результатів навчання:* 

Діагностування включає в себе: *контроль, перевірку, оцінювання*

Об'єктами контролю є систематичність, активність і результативність роботи здобувача впродовж семестру над вивченням програмного матеріалу дисципліни в межах аудиторних занять, а також виконання завдань для самостійного опрацювання.

Поточний контроль здійснюється під час проведення лабораторних та практичних занять, він має на меті перевірку готовності роботи запропонованої на лабораторному або практичному занятті.

Перевірка й оцінювання знань здобувачів здійснюється методами контролю та самоконтролю за ефективністю навчально-пізнавальної діяльності (методи усного, письмового, практичного контролю та методи самоконтролю, фронтальне опитування, індивідуальне опитування, тестування; взаємоконтроль; самоконтроль; модульна контрольна робота, перевірка виконання завдань для самостійного опрацювання, перевірка виконання завдань для лабораторних та практичних робіт).

Оцінювання самостійної роботи й активності на практичних заняттях здійснюється за такими критеріями:

1) розуміння, ступінь засвоєння теорії та методології проблем, що розглядаються;

2) ступінь засвоєння фактичного матеріалу, який вивчається;

3) ознайомлення з базовою та додатковою рекомендованою літературою;

4) уміння поєднати теорію з практикою при розгляді конкретних ситуацій, розв'язанні завдань, винесених для самостійного опрацювання, і завдань, винесених на розгляд в аудиторії;

5) логіка, структура, стиль викладу матеріалу в письмових роботах і під час виступів в аудиторії, уміння обґрунтовувати свою позицію, здійснювати узагальнення інформації та робити висновки.

Модульний контроль є результатом вивчення кожного модуля, який містить підсумок усіх форм поточного контролю та виконання модульної контрольної роботи. Тестові завдання для проміжного контролю знань здобувачів охоплюють теми, які вивчаються в межах окремих модулів.

Формат тестових завдань передбачає *завдання закритої форми* із запропонованими відповідями (альтернативні; на відновлення відповідності частин; на порівняння та протиставлення; на визначення причинної залежності; на відтворення правильної послідовності; з множинними відповідями «правильно – неправильно») *та відкритої форми.*

Кожний модуль включає бали за поточну роботу здобувача на лекційних та лабораторних заняттях, виконання самостійної роботи, індивідуальну роботу,

модульну контрольну роботу. Модульний контроль знань здобувачів здійснюється після завершення вивчення навчального матеріалу модуля.

Кількість балів за роботу з теоретичним матеріалом, на практичних заняттях, під час виконання самостійної та індивідуальної навчально-дослідної роботи залежить від дотримання таких вимог:

✓ вчасність виконання навчальних завдань;

- ✓ повний обсяг їх виконання;
- ✓ якість виконання навчальних завдань;
- ✓ самостійність виконання;
- ✓ творчий підхід у виконанні завдань;
- ✓ ініціативність у навчальній діяльності.

## *6.5. Критерії оцінювання результатів навчання:*

#### *Схема розподілу балів*

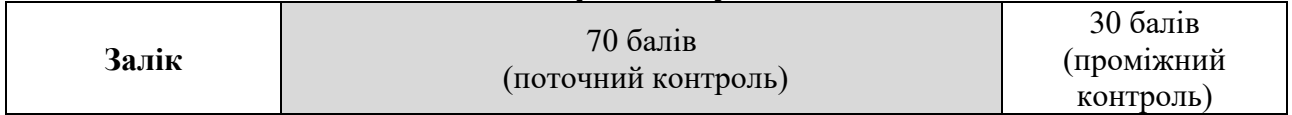

## *Мінімальний межовий рівень з кожного виду контролю*

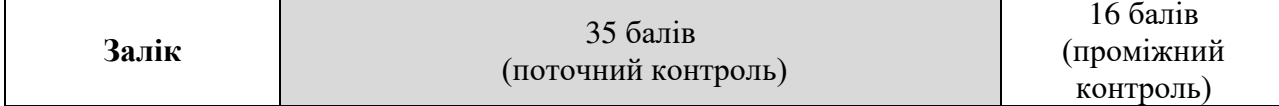

#### **Шкала та критерії оцінювання знань здобувачів**

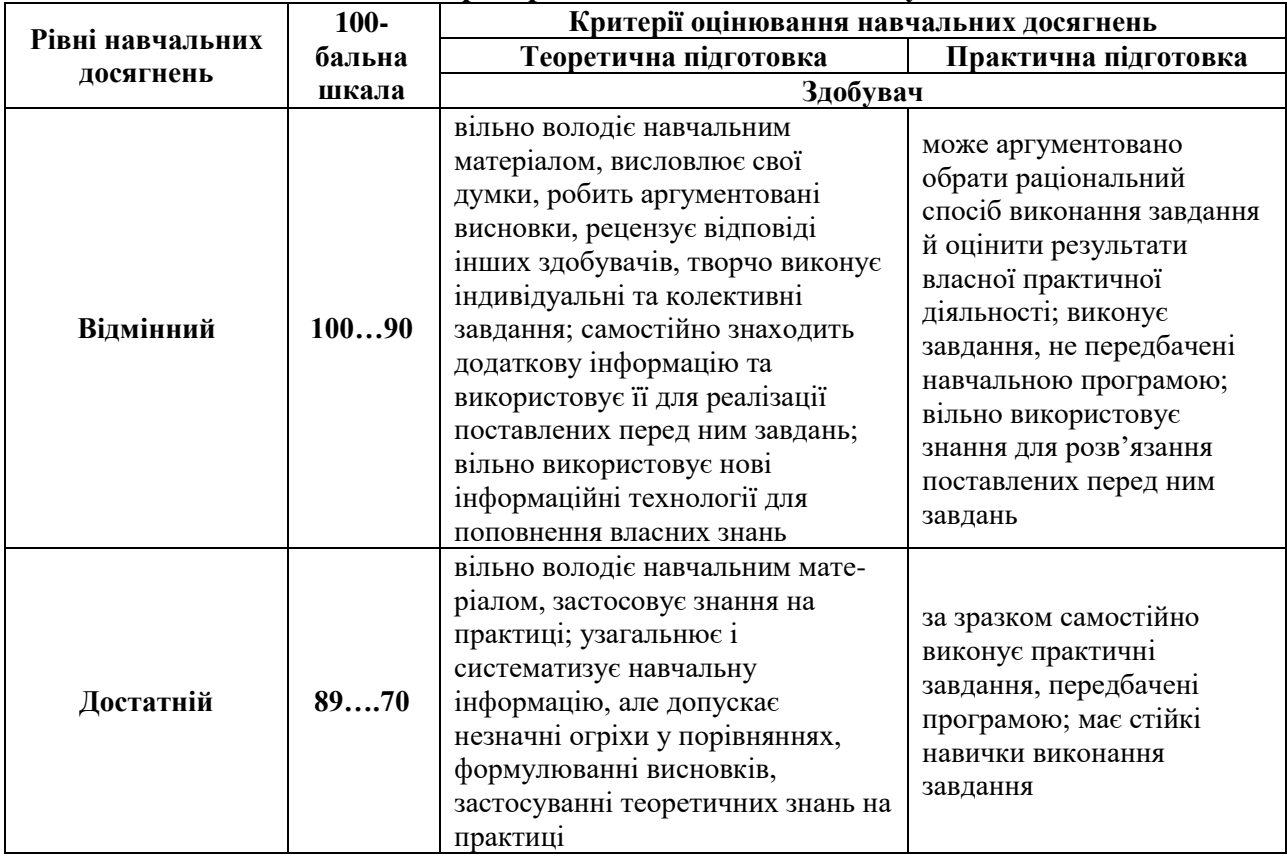

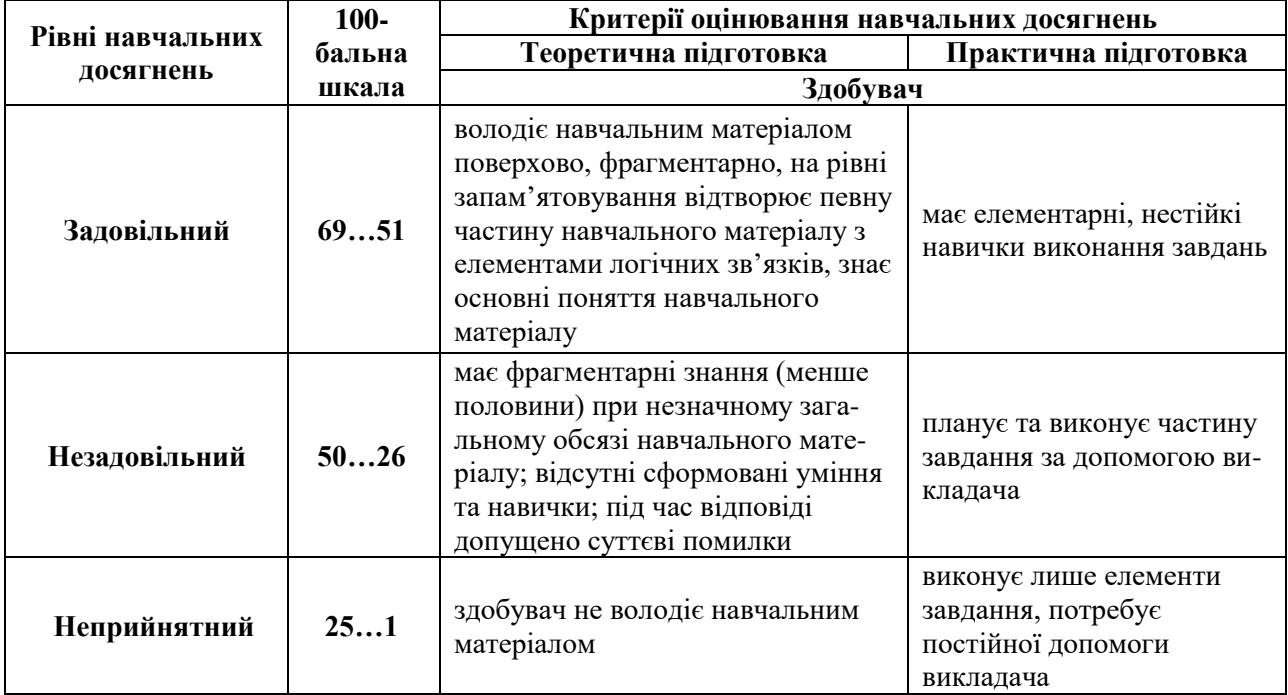

#### **Критерії оцінювання навчальних досягнень здобувачів на практичних заняттях**

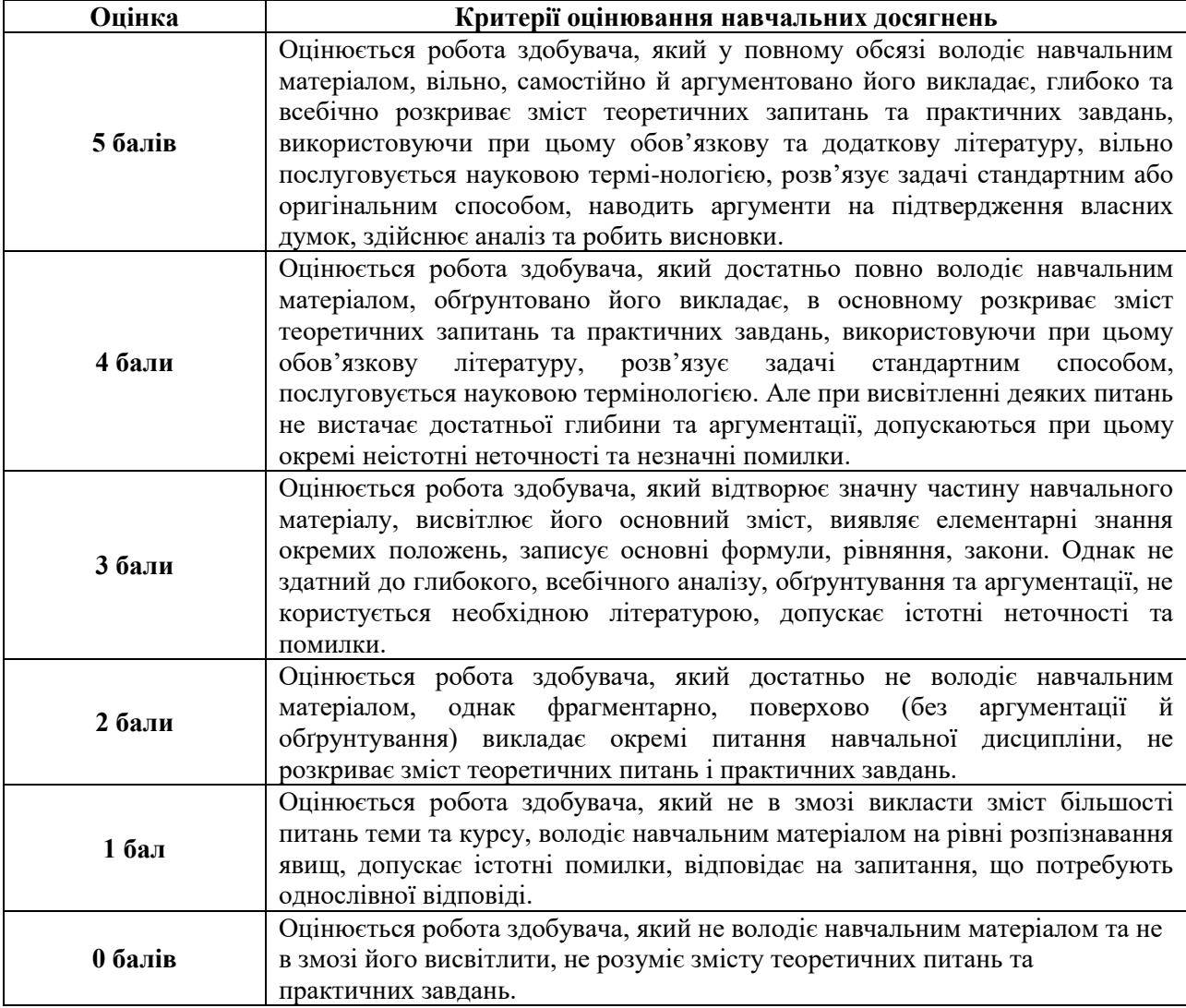

## **Критерії оцінювання індивідуальних завдань**

Індивідуальне завдання оцінюється за такими критеріями:

- самостійність виконання;
- логічність і послідовність викладення матеріалу;
- повнота виконання завдання;
- обґрунтованість висновків;
- використання довідкової літератури;
- наявність конкретних пропозицій;
- якість оформлення;
- своєчасна здача роботи викладачу;
- вміння захищати результати проведеного дослідження.

При оцінюванні індивідуальної роботи враховуються всі перераховані критерії. Якщо індивідуальна робота відповідає всім вимогам, то вона оцінюється балом 5 за шкалою ECTS. Якщо якась із вимог не виконана, то оцінка знижується на розсуд викладача на 1-2 бала. Мінімальна оцінка – 3 бала.

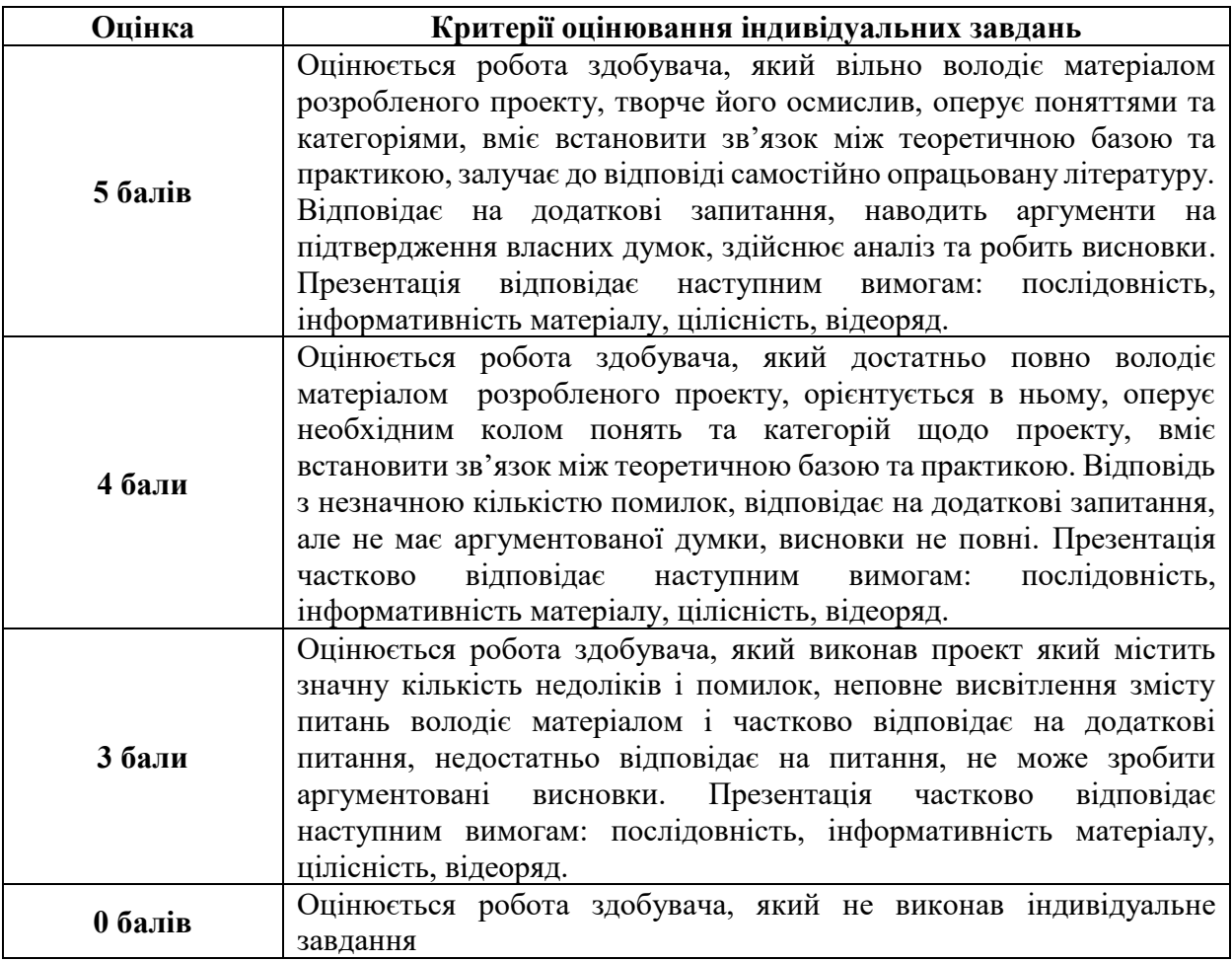

**Критерії оцінювання модульної контрольної роботи**

Форма проведення МКР – **письмова (тест).** *МКР складається з 40 тестових завдань:* 

- 30 завдань достатнього рівня складності (вибір однієї правильної відповіді з чотирьох запропонованих);
- 10 завдань високого рівня складності (дописати правильну відповідь).

За правильну відповідь на одне тестове завдання вступник отримує

- по 0,5 бали для завдань достатнього рівня (1-30 завдання) якщо відповідь дана правильно;
- по 1,5 бали для завдань високого рівня (31-40 завдання), якщо відповідь дана правильно;
- 0 балів за неправильну відповідь.

В сумі за виконання тесту може бути набрано від 0 до 30 балів.

# **7. ІНСТРУМЕНТИ, ОБЛАДНАННЯ ТА ПРОГРАМНЕ ЗАБЕЗПЕЧЕННЯ, ВИКОРИСТАННЯ ЯКИХ ПЕРЕДБАЧАЄ НАВЧАЛЬНА ДИСЦИПЛІНА**

Викладання дисципліни (проведення лекцій і лабораторних занять) передбачає аудиторію з мультимедійною дошкою, комп'ютерами з вільним доступом до Інтернет. Кількість робочих станцій має відповідати кількості здобувачів у підгрупі.

# **8. РЕКОМЕНДОВАНІ ДЖЕРЕЛА ІНФОРМАЦІЇ**

## *8.1. Основні джерела*

1. Вакалюк Т.А. Хмарні технології в освіті. Навчально-методичний посібник для здобувачів фізико-математичного факультету. – Житомир: вид-во ЖДУ, 2016. – 72 c.Валько Н. В., Зайцева Т. В., Кудьмич Л. В., Співаковська Є. О. Комп'ютерні інформаційні технології : навчально-методичний посібник. Херсон: Айлант, 2013. 162 с.

2. Войтович Н.В., Найдьонова А.В. Використання хмарних технологій Google та сервісів web 2.0 в освітньому процесі. Методичні рекомендації. Дніпро: ДПТНЗ «Дніпровський центр ПТОТС». 2017, 113 с.

3. Дичківська І. М. Інноваційні педагогічні технології : підруч. для студ. вищ. навч. закл. 3-ге вид., виправл. Київ: Академвидав, 2015. 304 с.

4. Козловський А.В. Комп'ютерна техніка та інформаційні технології: навчальний посібник / А.В. Козловський, Ю.М. Паночишин, Б.В. Погріщук. – 2 ге вид., стер. –К. : Знання, 2012. – 463 с.

5. Комп'ютерні технології в освітіт : навч. посібн. / Ю. С. Жарких, С. В. Лисоченко, Б. Б. Сусь, О. В. Третяк. – К.: Видавничополіграфічний центр "Київський університет", 2012. – 239 с.

## *8.2. Допоміжні джерела*

1. Буйницька О.П. Інформаційні технології та технічні засоби навчання. Навч. посіб. – К.: Центр учбової літератури, 2012. – 240 с.

2. Михайліченко М.В., Рудик Я.М. Освітні технології: навч.посібник. Київ: ЦП «КОМПРИНТ», 2016. 583 с.

3. Скрипник Г.В. Використання мобільних додатків для проведення навчальних досліджень під час вивчення предметів природничо-математичного циклу // Компютер у школі та сімї. = 2015. №3. – с. 19-21.

4. Ніколаєнко М.С. Інтерактивна дошка: теорія і практика / М.С. Ніколаєнко. – Суми.: Ніко, 2018. – 94 с.

5. Балик Н. Р., Шмигер Г. П. Технології Web 2. 0 восвіті. Навчальний посібник. - Тернопіль : Навчальна книга - Богдан, 2011. - 128 с.

*8.3. Інтернет-ресурси*

1. Використання гаджетів на уроках фізики. URL: <https://vseosvita.ua/library/vikoristanna-gadzetiv-na-urokah-fiziki-232424.html>

2. Інтерактивні симуляції для природничих наук і математики. URL: <https://phet.colorado.edu/uk/>

3. Методичні рекомендації «Створення та ведення вчителями освітнього блогу». URL: [http://kz-rmc.ucoz.ua/\\_ld/3/341\\_\\_\\_\\_5\\_06.pdf](http://kz-rmc.ucoz.ua/_ld/3/341____5_06.pdf)

4. Методичний навігатор. URL:

<https://sites.google.com/a/lyceum2.cv.ua/metodicnij-navigator/do-uroku/biologiie>

5. Наука онлайн: онлайн-лабораторії з хімії та фізики. URL: <https://chmnu.edu.ua/nauka-onlajn-onlajn-laboratoriyi-z-himiyi-ta-fiziki/>

6. Освітні ресурси Інтернету. URL:

<https://sites.google.com/site/osvitnires/home>

7. Портфоліо педагогічного працівника. URL: <http://ccts.ho.ua/prepod/portfolio.pdf>

8. Як вчителю зробити освітнє відео в класі чи вдома. URL: <https://nus.org.ua/articles/yak-vchytelyu-zrobyty-osvitnye-video-v-klasi-chy-vdoma/>

9. Сервіс для графічного дизайну Canva. URL:<https://www.canva.com/>